### **College Scientific Calculator 27 Активированная полная версия Скачать X64 Latest**

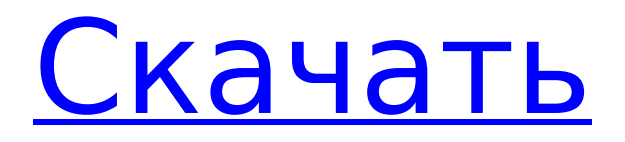

# **College Scientific Calculator 27 For PC (Final 2022)**

College Scientific Calculator 27 Cracked 2022 Latest Version – это программа для выполнения сложных математических вычислений. Эта программа может вычислять и сохранять переменные в двух десятичных или шестнадцатеричных значениях. Он может вычислять и сохранять несколько переменных в виде чисел в шестнадцатеричном формате, количество переменных не ограничено. Он может хранить, получать доступ и работать с числами любой длины и формата. Он может легко работать с натуральными или отрицательными числами любой длины и любого формата: текстового, двоичного, десятичного. Его можно использовать для вычисления научных формул любой длины и сложности; калькулятор справляется с проблемой денормализованных значений и вычислений без них. Вы можете выполнять вычисления со всеми тригонометрическими и гиперболическими функциями: cos(a), sin(a), asin(a), acos(a), atan2(a,b), atan(a), atan(a), tan(a). ), sinh(a), cosh(a) и asinh(a). Существует также комбинаторная функция, арксинус (sin(x)), арккосинус (cos(x)), арктангенс  $d$  (atan(x)), аркгиперболический синус (sinh(x)) и аркгиперболический косинус (cosh(x)). Икс)). Проверить работу калькулятора можно с помощью потокового редактора или с помощью просмотра текста программы. Если вы используете тот факт, что калькулятор прост и быстр, он может сэкономить вам много времени, когда вам нужно выполнить любую вычислительную работу. Научный калькулятор Precision 27 — чрезвычайно простая в использовании программакалькулятор, использующая для вычислений тип данных BigInteger (большое целое число). Точность вычислений для данной версии калькулятора составляет 27 знаков. Тип данных bigint — это бесплатная версия специального типа данных System.Numerics.BigInteger. Он имеет ту же производительность и функциональность, что и класс System.Numerics.BigInteger. Этот класс является бесплатной заменой класса System.Numerics.BigInteger в .NET Framework 4. Мы рекомендуем учащимся использовать широкий спектр библиотек, фреймворков и инструментов, чтобы ускорить обучение и разработку. Изучите основы расширенного функционала: \* Пользовательские функции \* Вложенные функции \* Цепные конструкции \* Рекурсия \* Большое Целое Получите все преимущества работы с числами bigint и классом System.Numerics.BigInteger.DoubleConverter. Нравятся новые функции: \* Поддержка Юникода \*

# **College Scientific Calculator 27 Crack +**

Программа основана на расчете скорости, характеризующей научный инструмент. Предварительные расчеты скорости измерения и возможен расчет оптимального угла измерения. Возможны проверки измерения и отображения скорости. Затем программа делится на три части: Основная часть расчетов по измерению скорости. Также

соответствующая технология измерения, отображения измерение и запоминание скорости измерения. Программа включает четыре варианта измерения скорости: от частоты луч, осциллографом, счетчиком импульсов и тахиметром. Особенность объектива в том, что он не требует прямого измерение скорости света. Это определяется умножение частоты лазерного луча на скорость среды, через которую проходит лазерный луч. Программа также включает измерение скорости света по частоте луча и скорость среды. В программе предусмотрена возможность расчета скорости свет тремя способами: «Скорость света и общие измерения». «Скорость света только в первом способе». «Скорость света в других методах» Затем идет технология расчетов скорости свет: спектральный анализ, интерферометр Майкельсона-Морли, интерференция электромагнитных волн, доплеровские сдвиги, световые скорость импульса, радиоимпульс света, измерение скорости света с помощью радар. Существует четыре версии расчета скорости света: "Скорость света". «Скорость света в первом методе». «Скорость света в других методах» И метод определения скорости света: спектральный анализ, интерферометр Майкельсона-Морли, интерференция электромагнитные волны, доплеровские сдвиги, скорость светового импульса, свет импульсное радио, измерение скорости света радаром Существует две версии расчета скорости света: «Скорость света, общие измерения». «Скорость света только в первом способе» И метод расчета скорости света: Майкельсон-Морли интерферометр, интерференция электромагнитных волн, допплер сдвиги, скорость импульса света, радиоимпульс света, скорость света измерение 1709e42c4c

# **College Scientific Calculator 27 Crack Activation Code [Updated-2022]**

Скриншоты College Scientific Calculator 27 Последняя версия Полные основные функции ОПИСАНИЕ ПРОДУКТА: College Scientific Calculator 27 Software - это мощный и простой в использовании научный калькулятор с более чем 50 встроенными функциями. Вы также можете легко импортировать свои собственные математические формулы и сохранять их для использования в будущем. Функциональные клавиши: Функциональные клавиши: Вы можете нажать следующую клавишу во время расчета: Нажатие клавиши Имя функции Дел Backspace Сtrl Войти ± ↑ ↓ ← → Программа имеет 20 предварительно выбранных функций. Каждую из этих функций можно использовать напрямую, добавить в список функций с помощью кнопки «Добавить функцию» и удалить из списка с помощью кнопки «Удалить функцию». Ниже приведены функции, которые включены в программу и могут быть использованы: Имя функции Дел + - ‡ × ÷ С Детская кроватка Грех Кос Тан сек Сѕс Кот Кот(M) Сѕс2 - - п +лн Е Е Число Эйлера опыт журнал журнал10 журнал 10 (д) ПЕМДАС Вход в ячейку ПРОСТРАНСТВО Программа позволяет вводить несколько ячеек и несколько формул одновременно. Ввод нескольких формул осуществляется с помощью клавиш «+» или «-». Ввод нескольких ячеек осуществляется нажатием '.' (период). Ввод нескольких ячеек также облегчается нажатием '.' ключ после каждого ввода ячейки. Каждая формула приводит к отдельной ячейке. Ввод значений ячеек может производиться последовательно или одновременно с разделителями ячеек. Вход в ячейку ПРОСТРАНСТВО Программа позволяет вводить несколько ячеек и несколько формул одновременно. Ввод нескольких формул осуществляется с помощью клавиш «+» или «-». Ввод нескольких ячеек осуществляется нажатием '.' (период). Ввод нескольких ячеек также облегчается нажатием '.' ключ после каждого ввода ячейки. Каждая формула приводит к отдельной ячейке. Ввод значений ячеек может производиться последовательно или одновременно с разделителями ячеек. Экспорт в текстовый файл: экспорт текущих результатов расчета из калькулятора непосредственно в текстовый файл (HTML, Txt, RTF, TXT) или документ PDF. Вы можете указать

### What's New In College Scientific Calculator 27?

Доступ к математическим формулам для анализа математических структур прост. Существуют специальные числа для бесконечности (-»), NaN (не число) и неопределенности при расчете формулы. Вычислить бесконечносторонний геометрический ряд. Вычислите рекурсивное уравнение. Создайте комплексный многочлен и решите линейное уравнение и нелинейное уравнение. Используйте арифметику двойной точности в качестве режима точности по умолчанию. Рассчитайте t-ряд. Рассчитайте р-серию. Вычислите n-серию.

Вычислить производную функции на интервале. Вычислить произведение и частное двух комплексных чисел. Вычислите функцию определяемой пользователем сложной функции и реальной функции. Вычислите скалярное произведение действительного числа и комплексного числа. Имеются формулы комплексных трансцендентных функций. Постоянный массив. Все формулы доступны в виде массива комплексных чисел. Возможность оценить стандартное отклонение гауссовой совокупности с помощью квадратичной формулы. Научный калькулятор написан на C#. Все расчеты выполняются в проприетарном типе данных. College Scientific Calculator 27 Скриншоты: College Scientific Calculator 27 Видеоуроки: Без комментариев: Оставить комментарий Лучший пост Матрица аналоговых переключателей представляет собой матричный переключатель или поперечную схему, в которой используются аналоговые переключатели вместо традиционных механических переключателей, которые можно найти в современных поперечных переключателях. Электронный поперечный переключатель представляет собой тип мульти... Collegesoftware.com — это сайт с бесплатными объявлениями для школ, колледжей, университетов и других учебных заведений. Будучи студентом колледжа, вы попали в нужное место, чтобы найти разнообразные школьные классы... Я организую небольшой (крошечный) книжный клуб с моим коллегой, и мне было интересно, не хочет ли кто-нибудь присоединиться к нам. Наша цель — встречаться раз в месяц, чтобы обсудить любую книгу (книги), которую мы считаем нужным обсудить.У меня есть четыре романа, три из которых я сейчас читаю, а еще один начал в прошлом месяце, так что мне было бы интересно изучить больше книг в других жанрах. Мой друг начал читать «Гордость и предубеждение» Остин в начале этого года, и у меня была пара друзей, которые сказали мне, что они

# **System Requirements For College Scientific Calculator 27:**

macOS Sierra 10.12.x или новее Поддержка 32-битных и 64-битных компьютеров Mac Java 8 обновление 101 или более поздняя версия Ресурсы C4D обычного размера На сайтах должен быть включен JavaScript для просмотра всех сведений о продуктах и ценах. \*\*Для использования этого раздела должен быть включен JavaScript. Нужно обновить дизайн водяного знака? Вот как создать новую версию вашего логотипа менее чем за 10 долларов за иконку! Мы можем помочь вам оптимизировать весь процесс создания водяных знаков, сэкономить